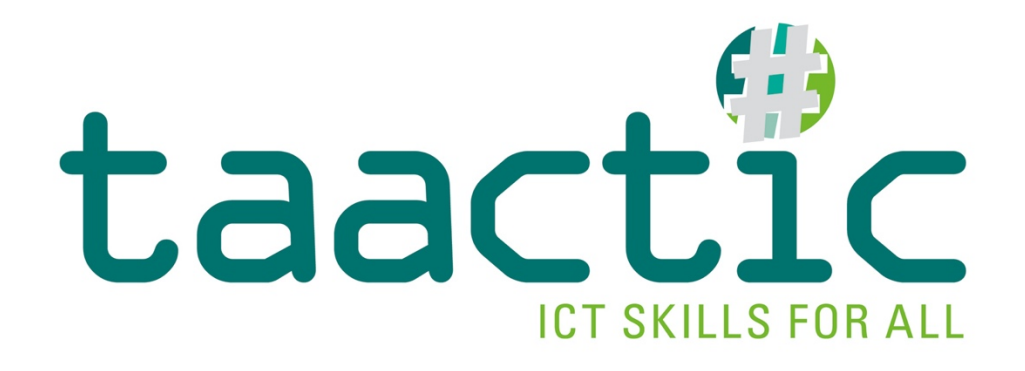

# **INTELLECTUAL OUTPUT 2**

## **Competency framework for training**

The European Commission's support for the production of this publication does not constitute an endorsement of the contents, which reflect the views only of the authors, and the Commission cannot be held responsible for any use which may be made of the information contained therein.

Co-funded by the Erasmus+ Programme of the European Union

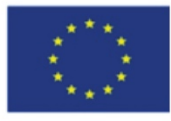

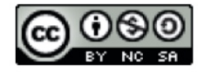

This work is licensed under a Creative Commons Attribution - Non-Commercial - Share Alike 4.0 International License. Only the text of this publication (not the illustrations) is available under the license.

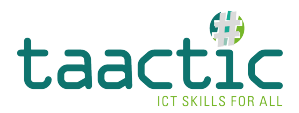

#### **Introduction**

This second output has been developed within TAACTIC ; a European project co-funded by Erasmus+ Programme.

TAACTIC project aims to identify, develop and work towards recognition of basic digital skills of low-skilled adults in order to enable them to access the labour market sustainably.

Low-skills adults from vulnerable groups are particularly impacted by the digital divide and have troubles adapting to the labour market rapid changes. Moreover, the quick digitalisation of society and of our daily lives (public and private services, leisure, administrative procedures, shopping, etc.) causes many inequalities for those people, who therefore are even more marginalised.

TAACTIC aims to propose practical and operational responses to this challenge for VET centres in order to identify, develop and make visible the learning of digital skills with a view to better social inclusion, the pursuit of training pathways and sustainable access to quality employment for learners.

#### To achieve its objectives, TAACTIC is working on :

- Creating a **positioning tool**, to identify learners' digital skills;
- Defining a **common reference framework** for digital skills training, including a training module around digital skills;
- Developing **innovative pedagogical activities** for Vocational Education and Training (VET) professionals and their learners;
- Developing **recommendations for training in the digital trades** through the discovery of the digital trades of the future;
- Providing a **toolkit**, bringing together existing educational resources to help organise training courses in digital professions.

#### **Intellectual Output 2 ( IO2 )**

IO2 is composed of two parts, aiming at two consecutive objectives :

#### **1. COMMON FRAMEWORK OF BASIC DIGITAL COMPETENCES**

To define and characterise more clearly these competences and to acquire a common understanding

of

 them. This mapping defines the main axes of competence areas and various levels of autonomy and mastery of these competences.

The main axes of competence areas are based on the digital competences areas selected by partners in IO1.

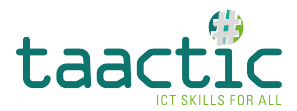

They are the following :

- 1. COMPUTER ENVIRONMENT
- 2. COMMUNICATION
- 3. INFO SEARCH
- 4. CONTENT CREATION
- 5. FILE MANAGING
- 6. SECURITY

**COMPUTER ENVIRONMENT** has two different sections to support the knowledge and the use of mobile device *e.g.,* smartphone, tablet, iPad:

- **A.** Know the computer environment
- **B.** Know the mobile device

The levels of difficulty for each area of competence are 3 : levels 1, 2 and 3.

#### **2. BASIC DIGITAL SKILLS TRAINING MODULE**

A training module was developed on the basis of the common framework of basic digital competences. It is a common repository for developing the basic digital skills of low-skilled adults, establishing pedagogical objectives, targeted skills and training units to be developed.

Digital competence is one of the key competences defined by the "European Reference Framework of Key Competences for Lifelong Learning". This framework defines the key competences that citizens need for personal development, social inclusion, active citizenship and professional integration in a knowledge-based society and calls on education and training systems to promote and support citizens in acquiring these competences.

Moreover, digital competences, both technical and transversal, are highly transferable skills. They are increasingly mobilised everywhere, and particularly in many professional contexts.

IO2 therefore aims at targeting and teaching basic digital skills to contribute to a sustainable socioprofessional integration of low qualified people.

IO2, more specifically the "Training Module", is intended to be used in two ways :

- either on its own, in "one shot", as a short, complete and integrated training in basic digital skills;
- either integrated into broader existing training courses which address and teach basic digital skills. As a result, the module is designed to be integrated both into "pre-training" (refresher courses, orientation) and into vocational training courses, qualifying or not, (construction, painting, sales, communication, administration, catering, etc.).

With the aim to increase recognition of the acquired skills, TAACTIC consortium has been very vigilant to ensure that the content is in line with the European Digital Competence Framework DigComp (see: https://ec.europa.eu/jrc/en/digcomp).

An additional deliverable, the **PASSPORT OF DIGITAL COMPETENCES** was created. In order to support and recognize the development of competences and skills, the passport is a learning support tool for mentoring and acknowledging the process to develop and improve digital related competences and skills but also for recognising the level of learning and sharing achievements with others and during the placement.

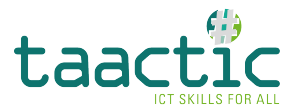

The passport of digital competences contains data related to the achieved level (1, 2 or 3) for each area of competences and the detailed description of the requested competences for each area (IO2- COMMON FRAMEWORK OF BASIC DIGITAL COMPETENCES).

## *THE COMMON FRAMEWORK OF BASIC DIGITAL COMPETENCES*

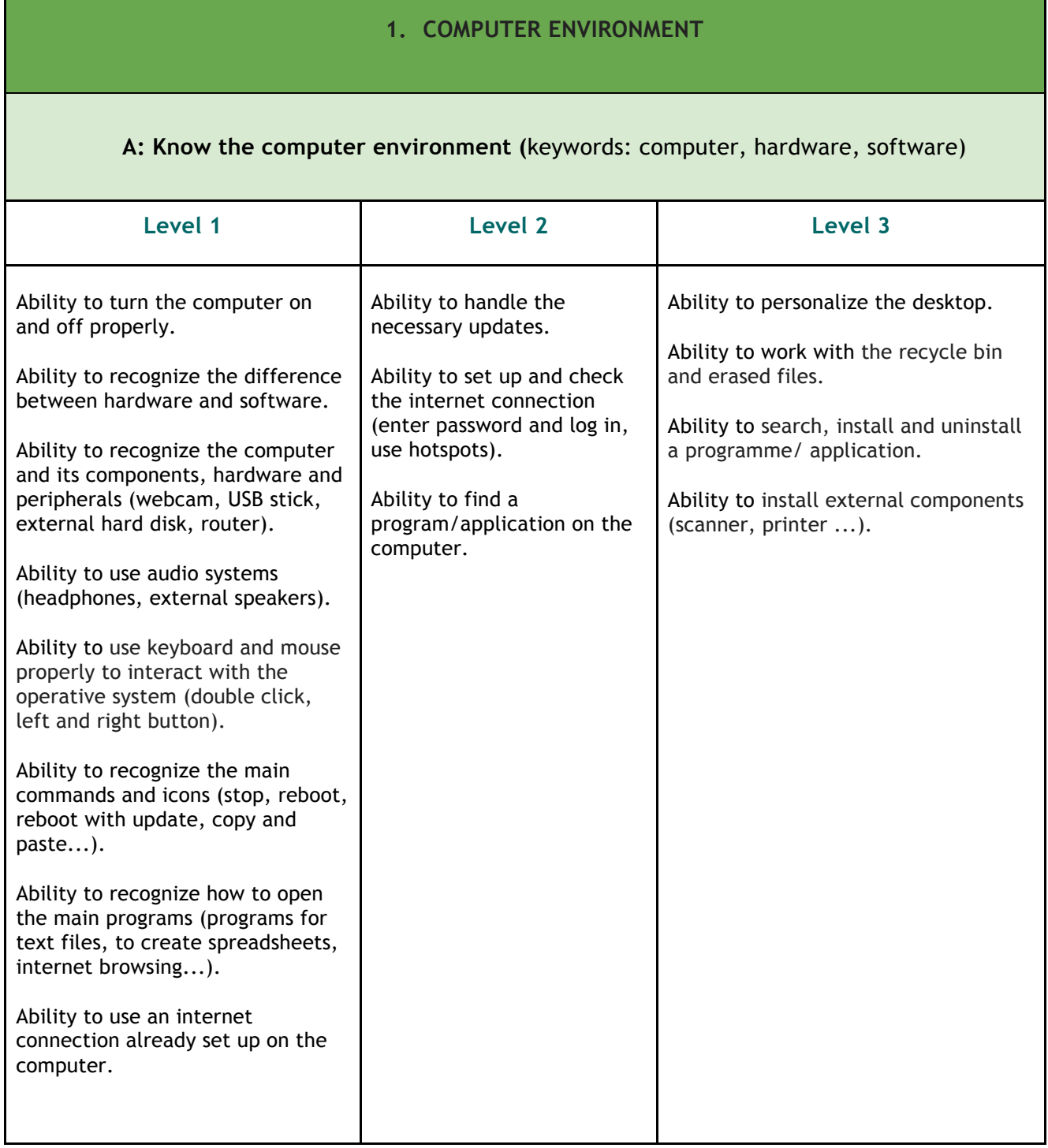

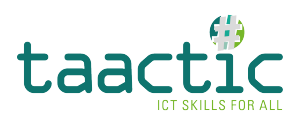

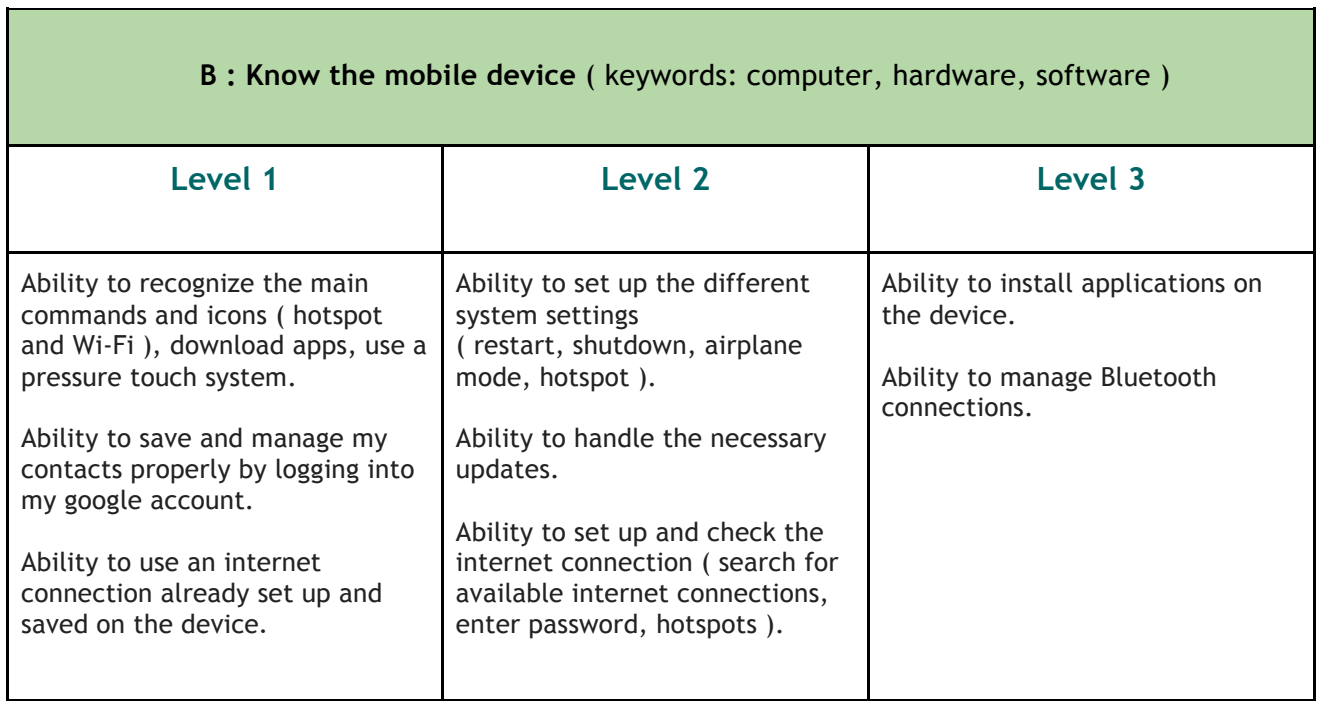

F

## **2. COMMUNICATION**

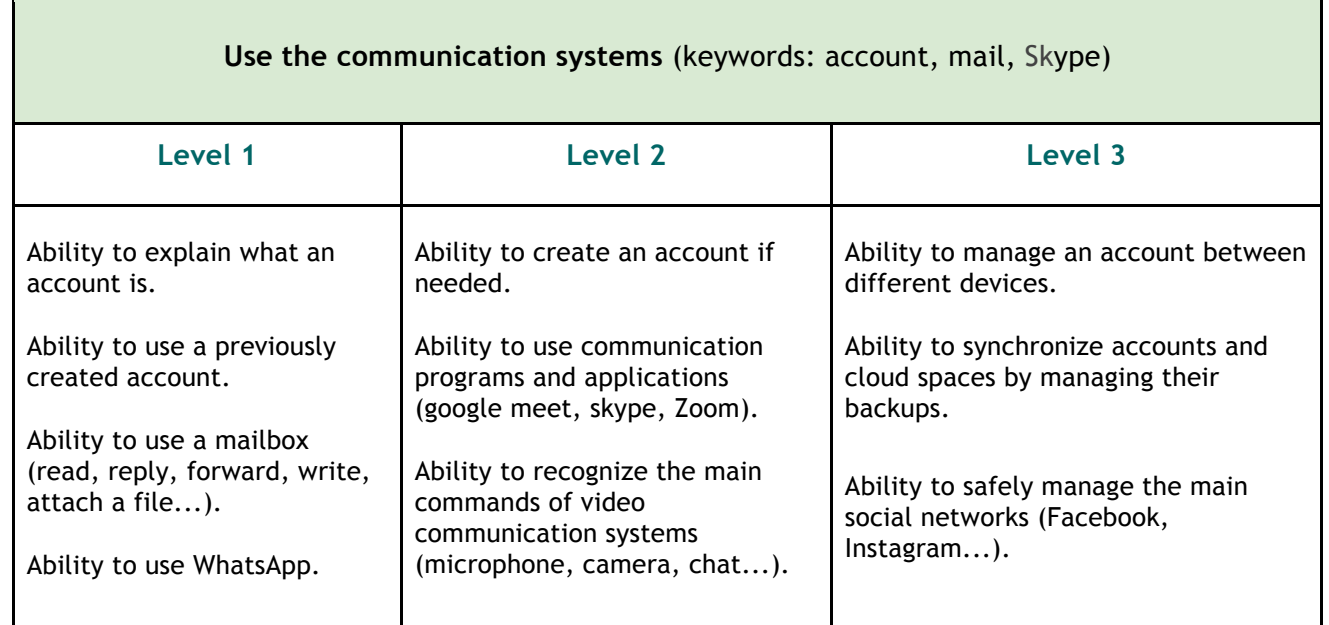

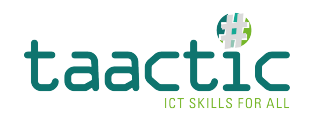

### **3. INFO SEARCH**

## **Search information (**keywords: search, maps, translations)

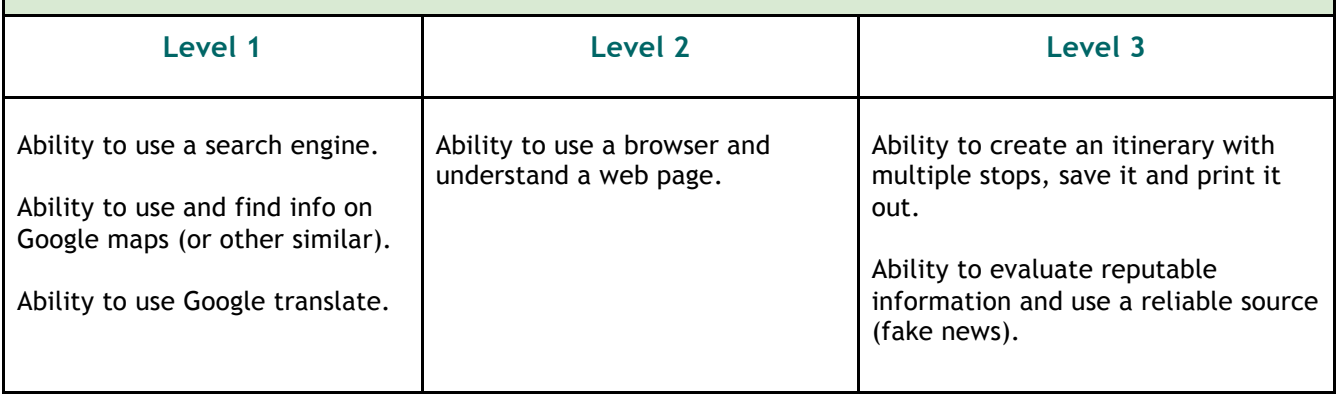

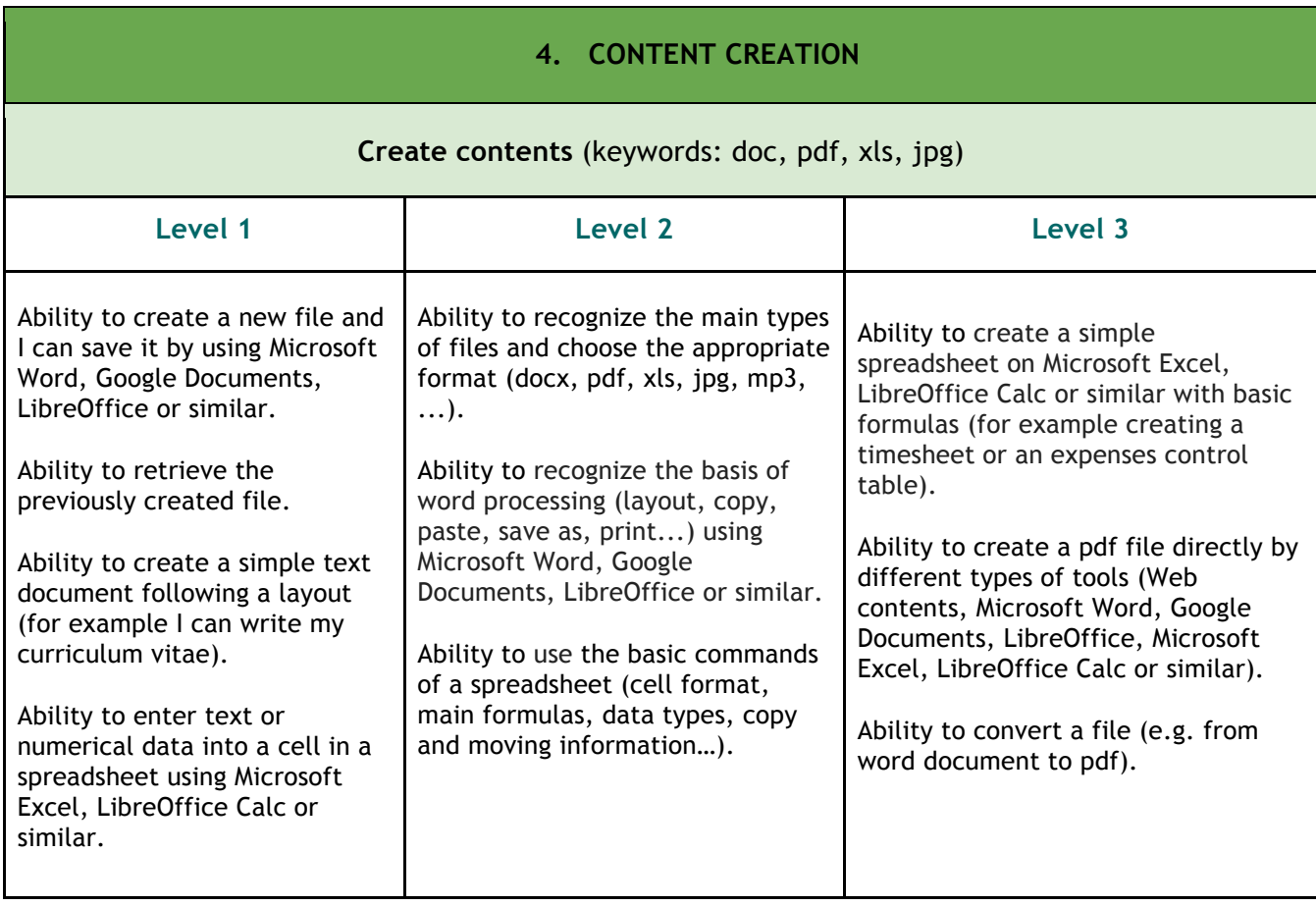

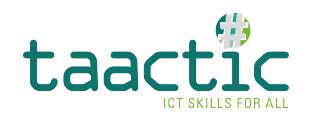

#### **5. FILE MANAGING**

#### **Manage files** (keywords: USB, cloud)

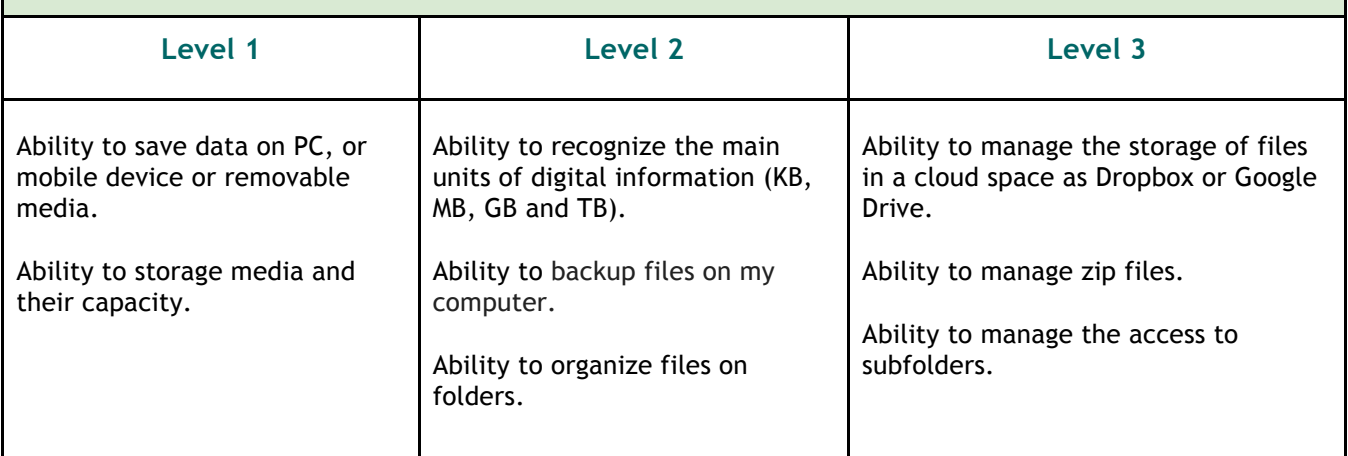

## **6. SECURITY**

### **Cybersecurity and problem solving** (keywords: digital identity, login logout, password)

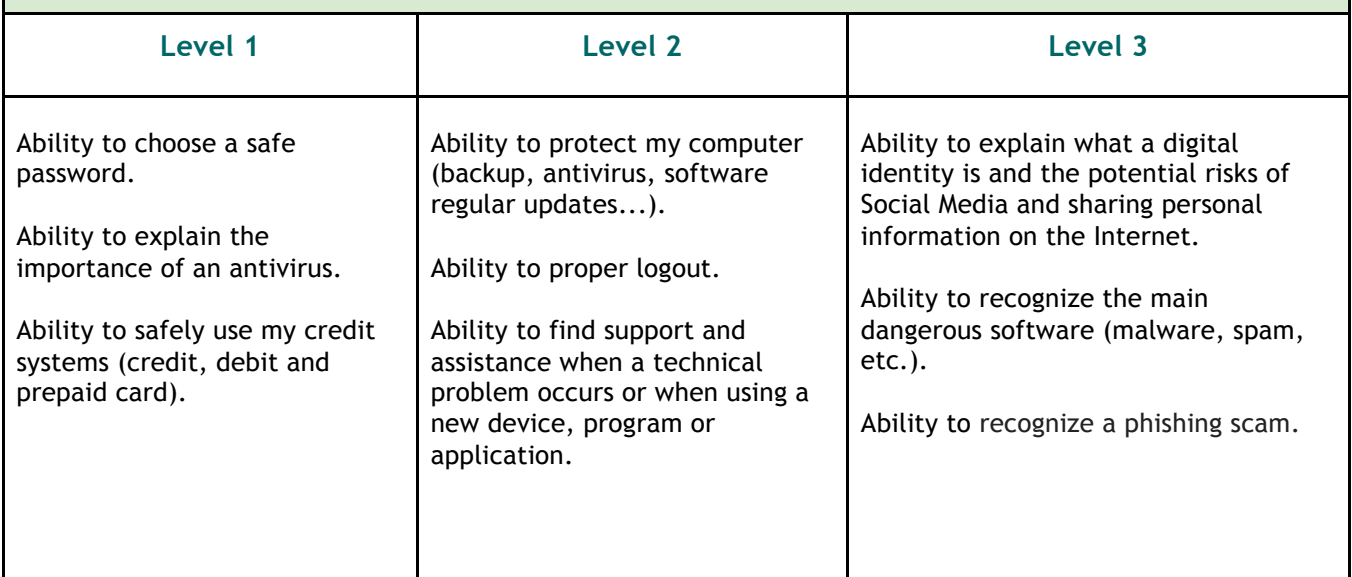

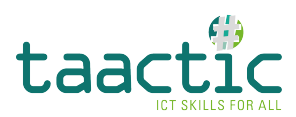

## *THE BASIC DIGITAL SKILLS TRAINING MODULE*

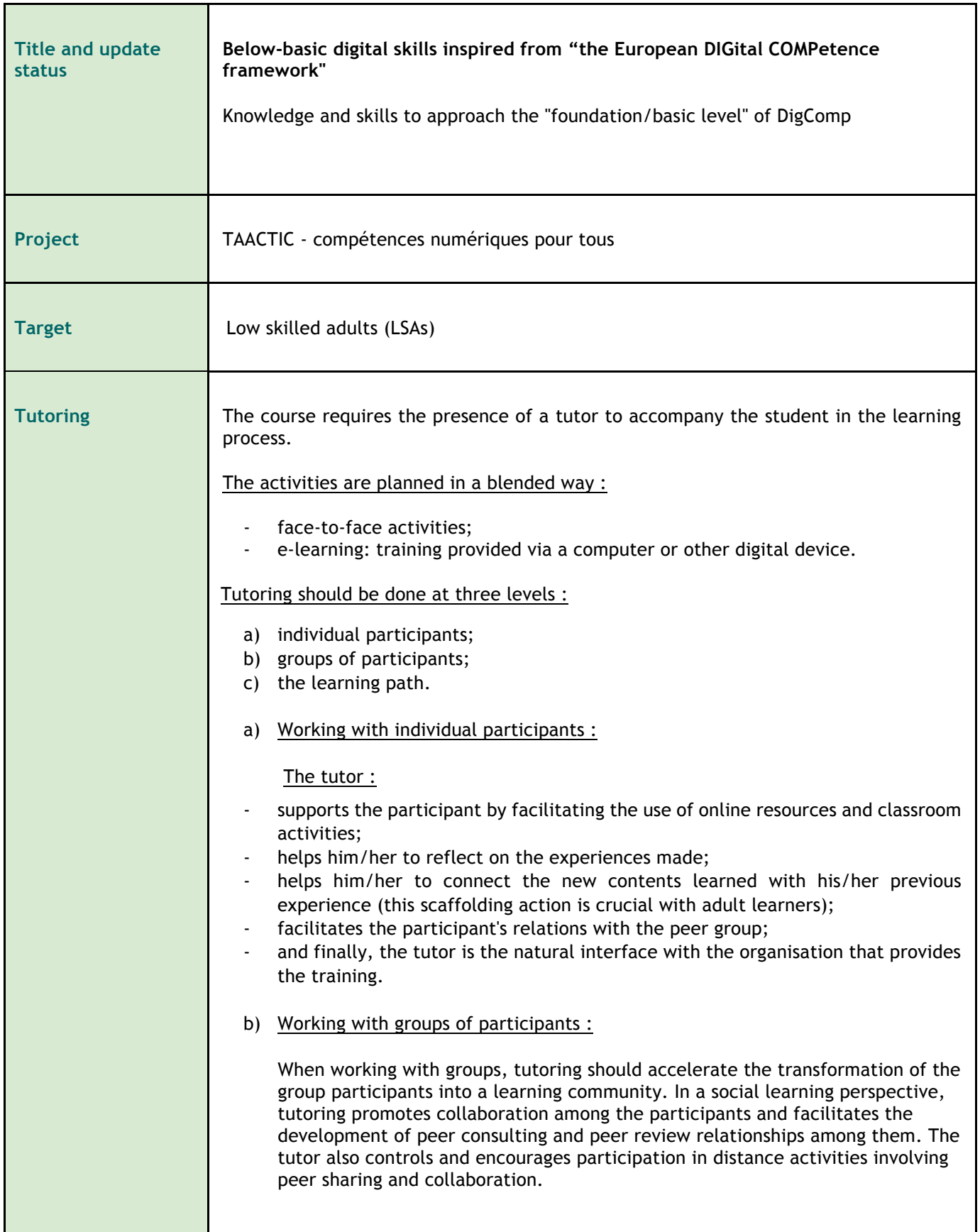

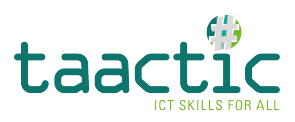

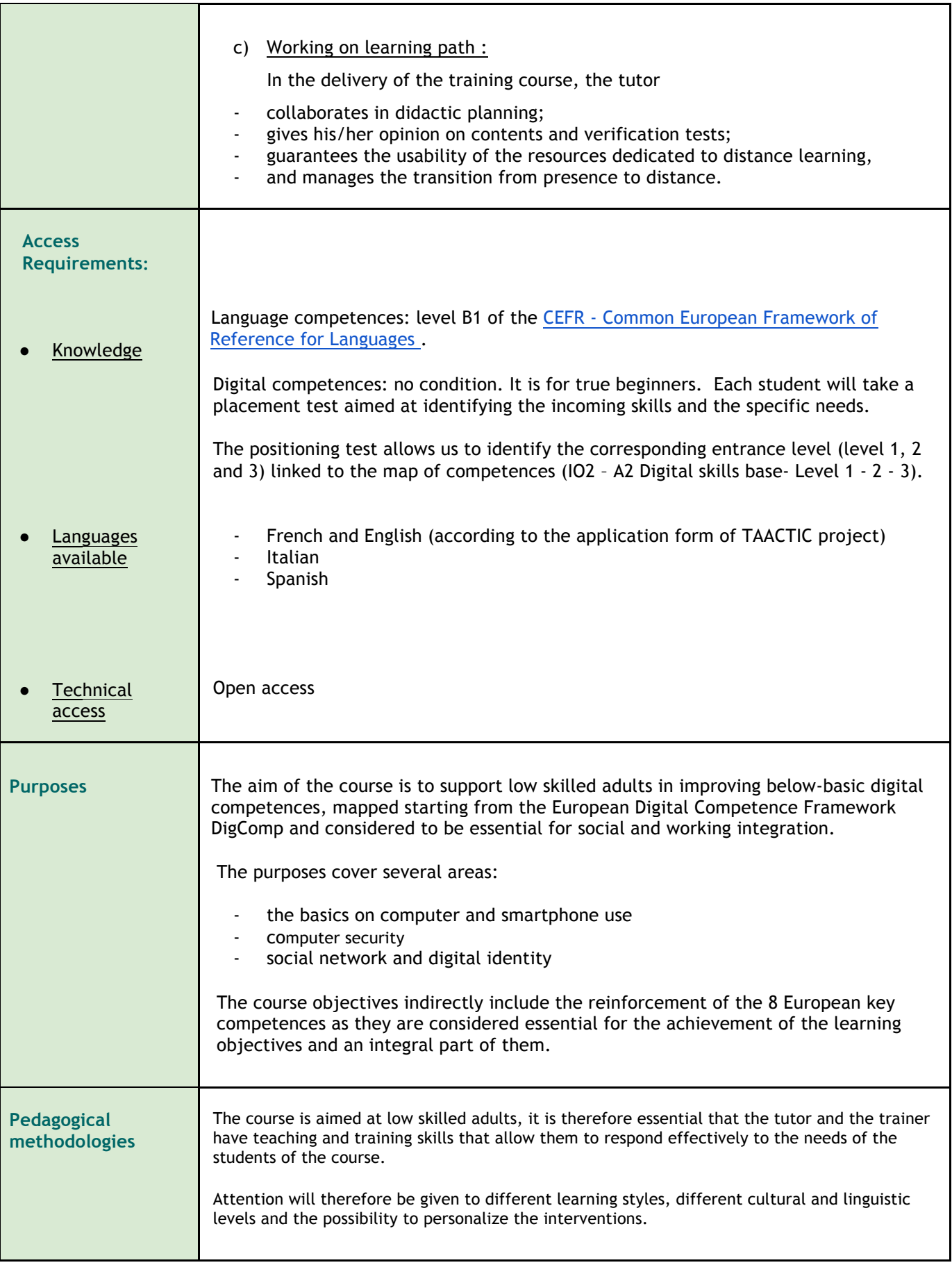

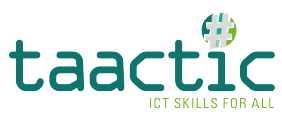

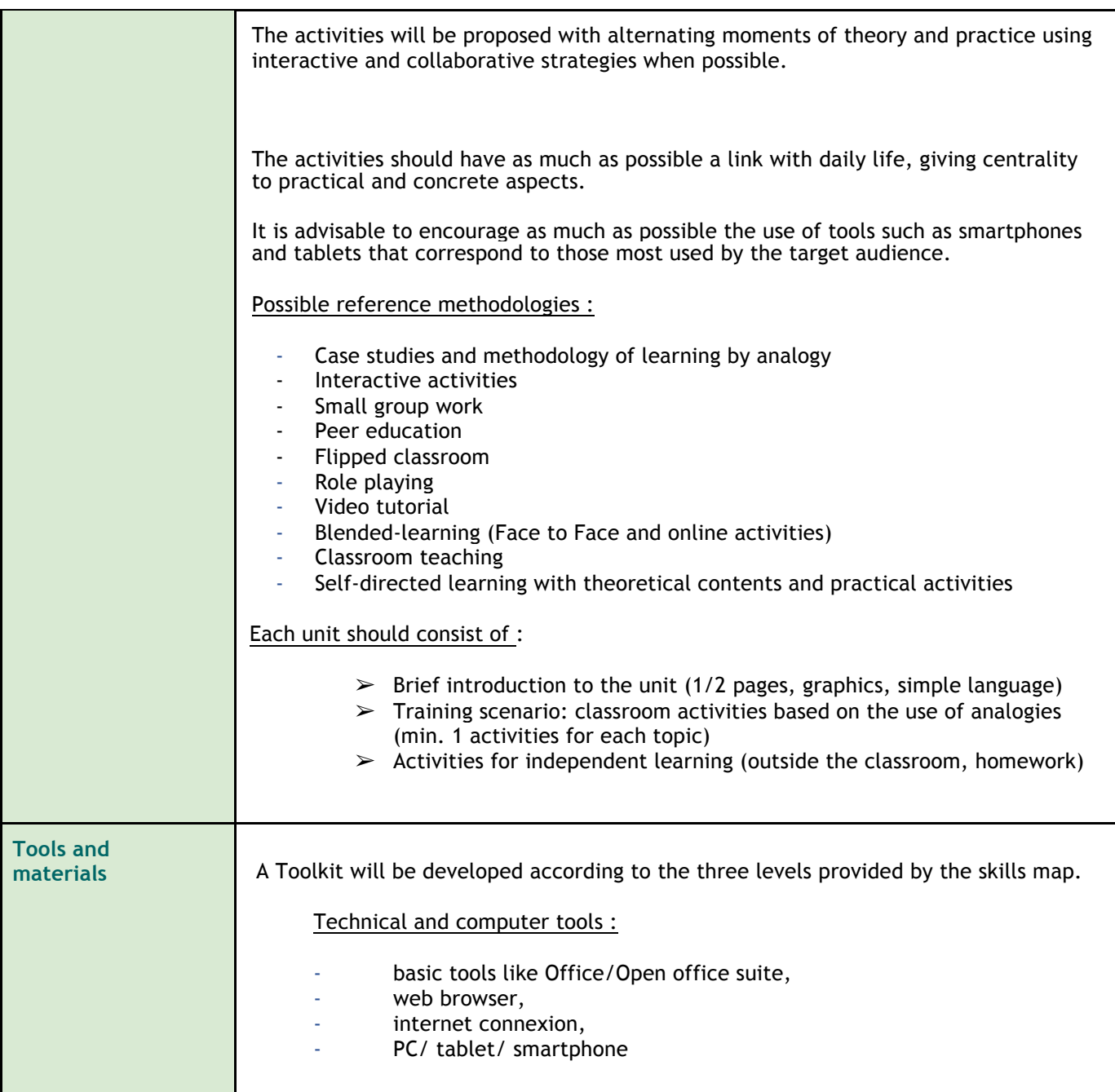

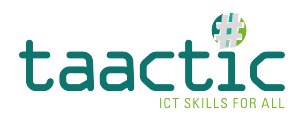

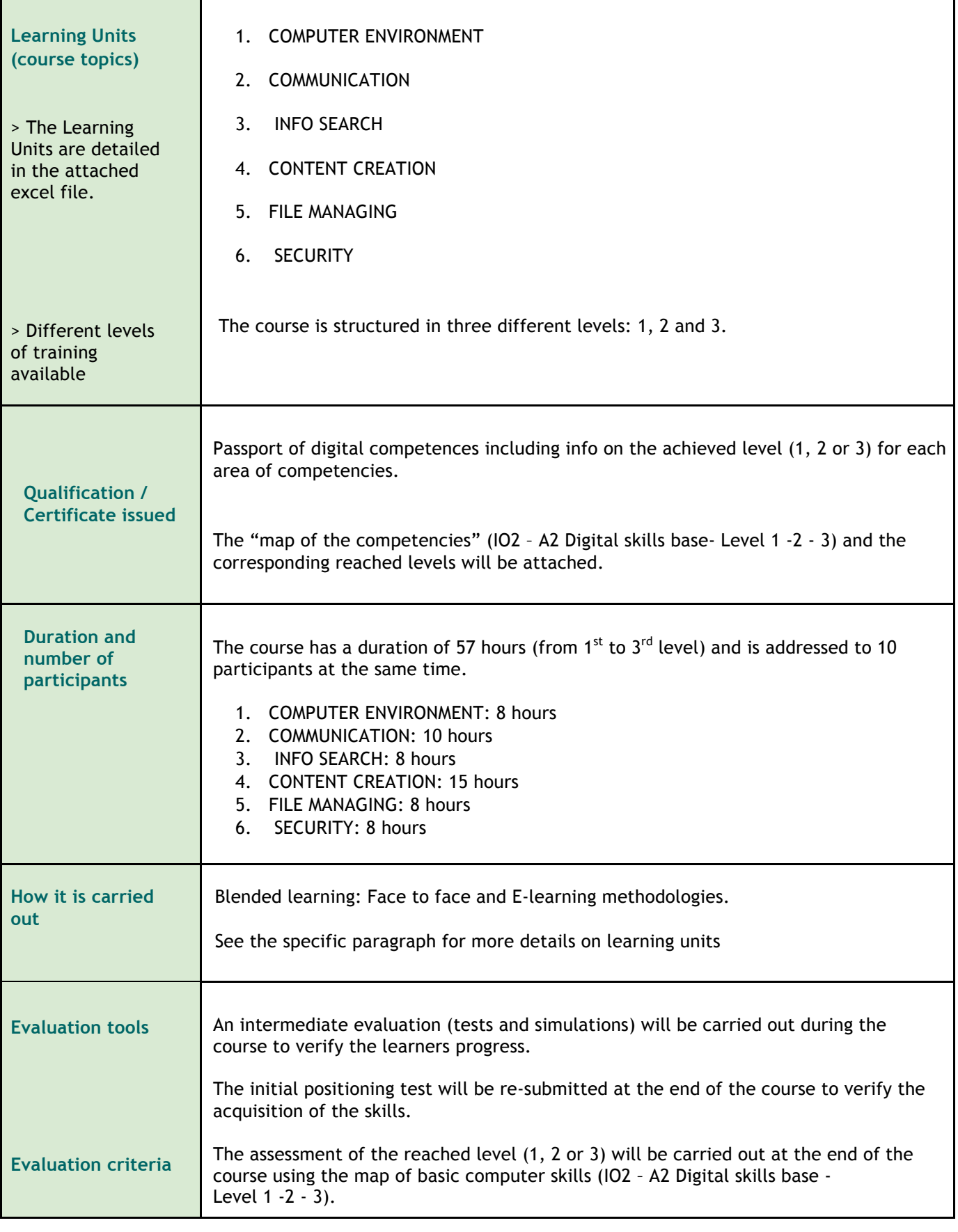

 $\begin{array}{c} \rule{0pt}{2.5ex} \rule{0pt}{2.5ex} \rule{0$ 

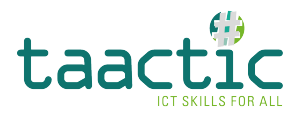

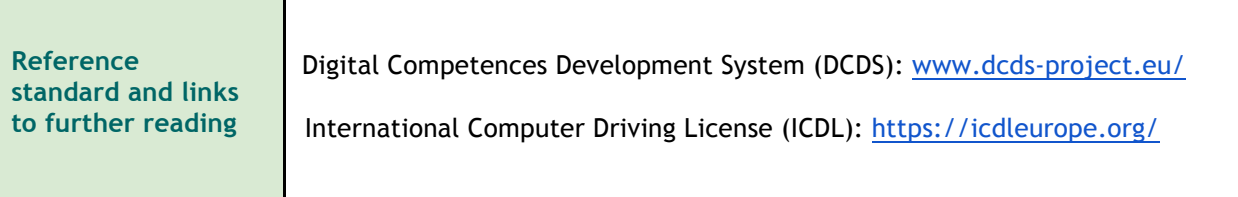

Co-funded by the<br>Erasmus+ Programme<br>of the European Union

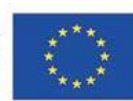